## New methods of interpretation using marginal effects for nonlinear models

#### Scott Long<sup>1</sup>

<sup>1</sup>Departments of Sociology and Statistics<br>Indiana University

EUSMEX 2016: Mexican Stata Users Group Mayo 18, 2016

Version: 2016-05-14

## **Road map for talk**

#### **Goals**

- 1. Present new methods of interpretation using marginal effects
- 2. Show how to implement these methods with Stata

#### **Outline**

- 1. Statistical background
	- Binary logit model
	- Standard definitions of marginal effects
	- Generalizations to concept of marginal effects

#### 2. Stata commands

- **Estimation**
- Post-estimation using margins and lincom
- SPost13's m\* commands
- 3. Example modeling the occurrence of diabetes

1 / 92

## **Logit model**

#### **Outcome of probability or odds**

 $\pi(\mathbf{x}) = Prob(y = 1 | \mathbf{x})$  and  $\Omega(\mathbf{x}) = \pi(\mathbf{x})/[1 - \pi(\mathbf{x})]$ 

**Multiplicative in odds**

$$
\Omega(\mathbf{x}) = \frac{\pi(\mathbf{x})}{1 - \pi(\mathbf{x})} = \exp(\mathbf{x}'\boldsymbol{\beta}) = \exp(\beta_0) \times \exp(\beta_1 x_1) \times ...
$$

Odds ratio: multiplicative change in  $\Omega(x)$  for change in  $x_k$ holding other variables constant.

#### **Nonlinear in probability**

$$
\pi(\mathbf{x}) = \frac{\exp(\mathbf{x}'\boldsymbol{\beta})}{1 + \exp(\mathbf{x}'\boldsymbol{\beta})} = \Lambda(\mathbf{x}'\boldsymbol{\beta}) = \Lambda(\beta_0 + \beta_1x_1 + ...)
$$

Discrete change: additive change in probability for change in  $x_k$ holding other variables at specific values.

## Definition of discrete change

- 1.  $x_k$  changes from start to end
- 2. Remaining x's held constant at specific values **x** = **x**<sup>∗</sup>
- 3. Discrete change  $DC(x_k)$

$$
\frac{\Delta \pi(\mathbf{x})}{\Delta x_k(\text{start} \to \text{end})} = \pi(x_k = \text{end}, \mathbf{x} = \mathbf{x}^*) - \pi(x_k = \text{start}, \mathbf{x} = \mathbf{x}^*)
$$

4. Interpretation

For a change in  $x_k$  from start to end, the probability changes by  $DC(x_k)$ , holding other variables at the specified values.

5. Everything that follows could be done using marginal changes

$$
\frac{\partial \pi(\mathbf{x})}{\partial x_k} = \frac{\partial \Lambda(\beta_0 + \beta_1 x_1 + ...)}{\partial x_k}
$$

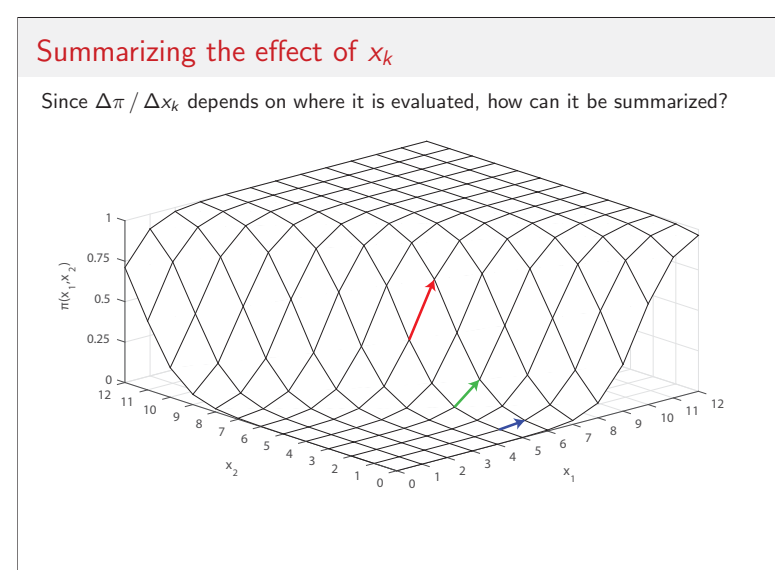

#### Summary measures

**DC at the mean: change at the center of the data**

$$
DCM(x_k) = \frac{\Delta \pi(\mathbf{x} = \overline{\mathbf{x}})}{\Delta x_k(\text{start} \rightarrow \text{end})}
$$

For someone who is average on all variables, increasing  $x_k$  from start to end changes the probability by  $DCM(x_k)$ .

#### **Average DC: average change in estimation sample**

$$
ADC(x_k) = \frac{1}{N} \sum_{i=1}^{N} \frac{\Delta \pi(\mathbf{x} = \mathbf{x}_i)}{\Delta x_{ik}(\text{start} \rightarrow \text{end})}
$$

On average, increasing  $x_k$  from start to end changes the probability by  $ADC(x_k)$ .

#### **Generalized discrete change**

My talk focuses on generalizing these standard measures

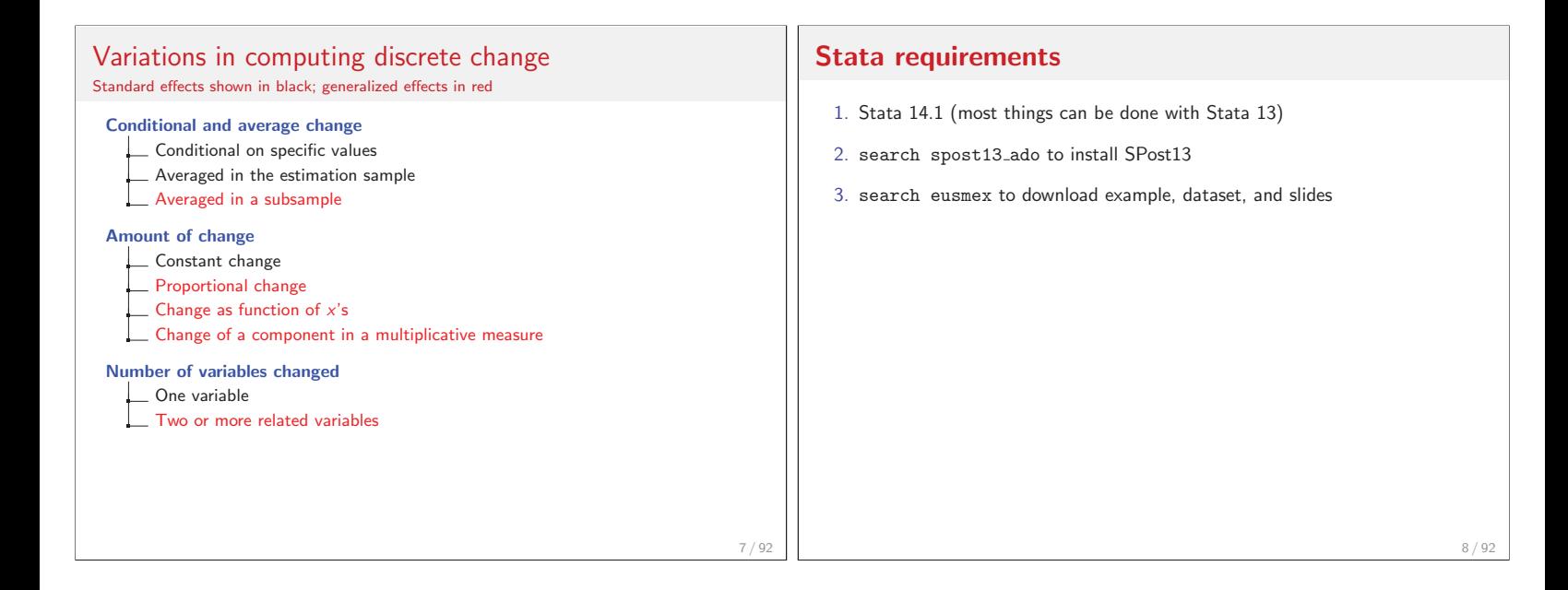

9 / 92

#### Stata commands

#### **Steps in analysis using official Stata**

1. Fit model using factor syntax

logit depvar i.female c.age c.age#c.age

- 2. Store estimates using estimates store Model
- 3. Make predictions from regression using margins, post
	- post replaces regression results with margins results
- 4. Estimate linear functions of predictions using lincom
- 5. estimates restore Model restores the regression estimates

#### **Using SPost13**

- 1. mchange, mtable, mgen and mlincom are SPost wrappers
- 2. They simplify things, but everything can be done without them

#### **Modeling diabetes**

Cross-sectional data from Health and Retirement Survey<sup>1</sup>

use hrs-gme-analysis2, clear (hrs-gme-analysis2.dta | Health & Retirement Study GME sample | 2016-04-08)

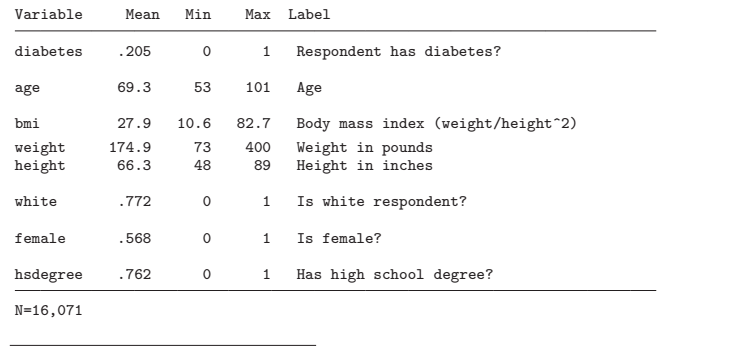

<sup>1</sup>Steve Heeringa generously provided the data used in Applied Survey Data Analysis (Heeringa et al., 2010). Complex sampling is not used in my analyses.

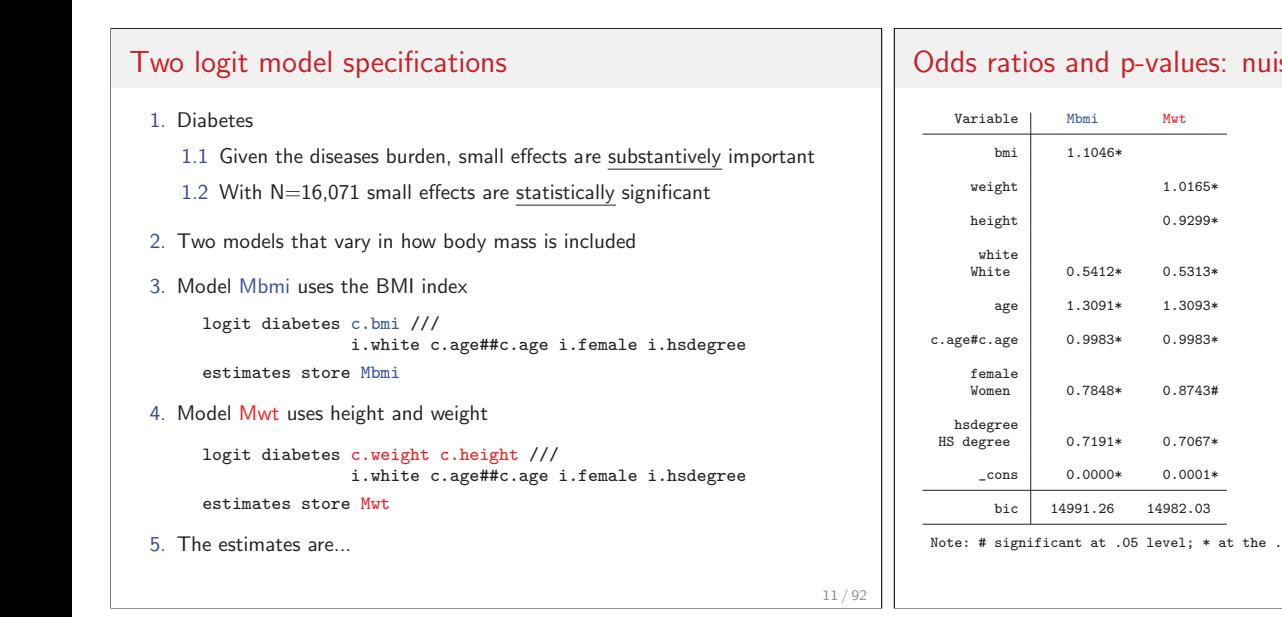

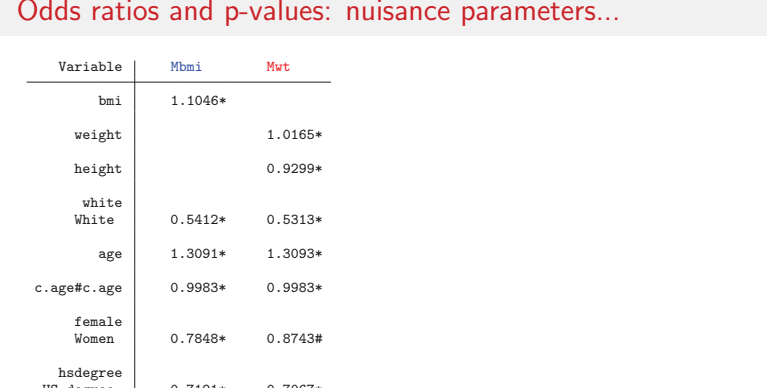

.001 level.

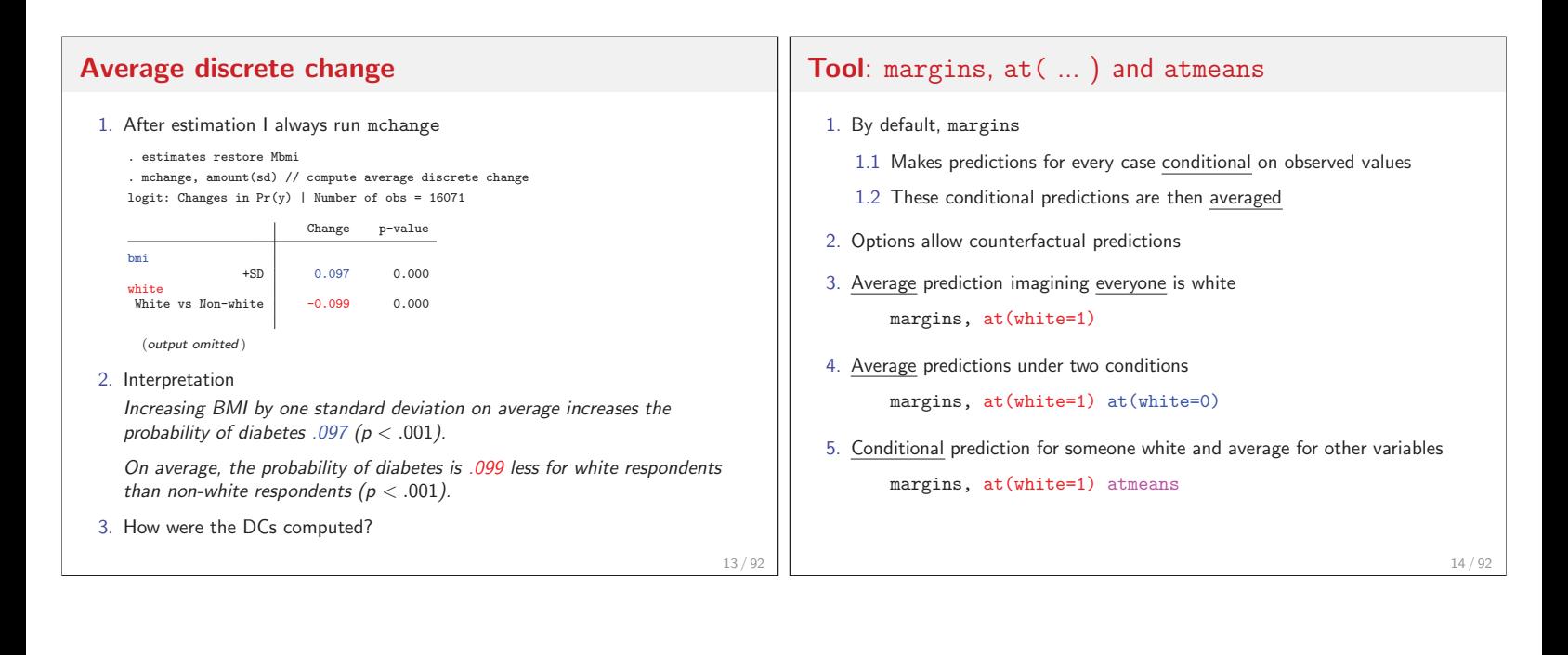

## **ADC for binary**  $x_k$ **:** ADC(white)

1. ADC(white) is the difference in average probabilities

 $\mathsf{ADC} = \frac{1}{N} \sum_i \pi(\mathsf{white} = 1, \mathbf{x} = \mathbf{x}_i) - \frac{1}{N} \sum_i \pi(\mathsf{white} = 0, \mathbf{x} = \mathbf{x}_i)$ 

2. Compute the two averages

. margins, at(white=0) at(white=1) post Expression : Pr(diabetes), predict()  $1.$  at : white  $=$  0  $2.-at$  : white  $=$  1 Delta-method<br>Margin Std. Err.  $z \qquad P>|z| \qquad [95\% \text{ Conf. Interval}]$ \_at  $\begin{array}{cccc} 1 & .2797806 & .0073107 & 38.27 & 0.000 & .265452 & .2941092 \ 2 & .1805306 & .0034215 & 52.76 & 0.000 & .1738245 & .1872367 \end{array}$ 2 .1805306 .0034215 52.76 0.000 .1738245 .1872367

3. Option post save the predictions to matrix e(b)

## ADC for binary  $x_k$ : ADC(white)

4. The posted predictions from margins

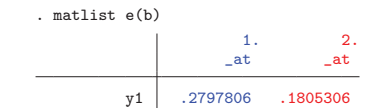

5. lincom computes ADC(white) matching prior results

. lincom  $_b[2,\underline{at}] - _b[1,\underline{at}]$ 

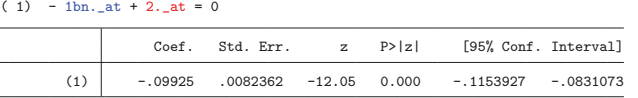

On average, being white decreases the probability of diabetes by .099  $(p < .001)$ .

**Tool**: margins, at  $(varnm = generate(exp))$ 1. at ( $varum =$  generate( $exp$ )) is powerful but poorly documented 2. Trivially, average prediction at observed values of bmi margins,  $at(bmi = gen(bmi))$ 3. Average prediction at the observed bmi plus 1 margins,  $at(bmi = gen(bmi + 1))$ 4. Two average predictions margins,  $at(bmi = gen(bmi)) at(bmi = gen(bmi + 1))$ 5. Average at observed plus standard deviation 1] quietly sum bmi // summary statics 2] local  $sd = r(sd)$  // retrieve standard deviation 3] margins,  $at(bmi = gen(bmi + 'sd'))$ 

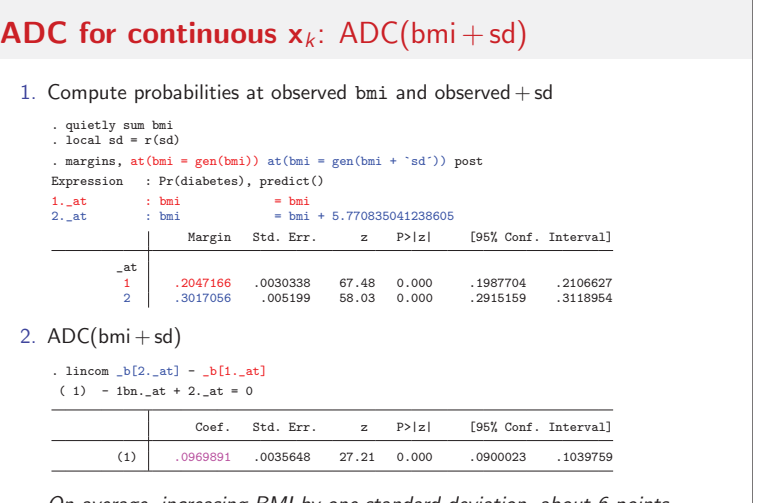

On average, increasing BMI by one standard deviation, about 6 points, increases the probability of diabetes by .097 ( $p < .001$ ).

17 / 92

15 / 92

## **Tool**: mlincom simplifies lincom

1. lincom requires column names from e(b)

. lincom \_b[2.\_at] - \_b[1.\_at]

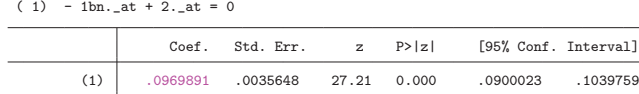

2. mlincom uses column numbers in e(b) or rows in margins output

. mlincom  $2 - 1$ , stats(all)<br>| lincom se zvalue pvalue ll ul 1 0.097 0.004 27.208 0.000 0.090 0.104 3. Why use mlincom?

```
lincom ( b[2. at#1.white] - b[1. at#1.white]) ///
     - (Lb[2.1at#0.white] - b[1.1at#0.white])mlincom (4-2) - (3-1)
```
19 / 92

## **Generalized measures of discrete change**

- 1. DCM and ADC can be computed more easily with other commands
- 2. However, the commands showed are essential tools for computing generalized marginal effects
- 3. Examples of generalizations
	- 3.1 Proportional change in  $x_k$
	- 3.2 Changing linked variables
	- 3.3 Distribution of effects
	- 3.4 Testing effects within a model
	- 3.5 Testing effects across models
	- 3.6 Testing effects across groups
	- 3.7 Changing a component of an interaction

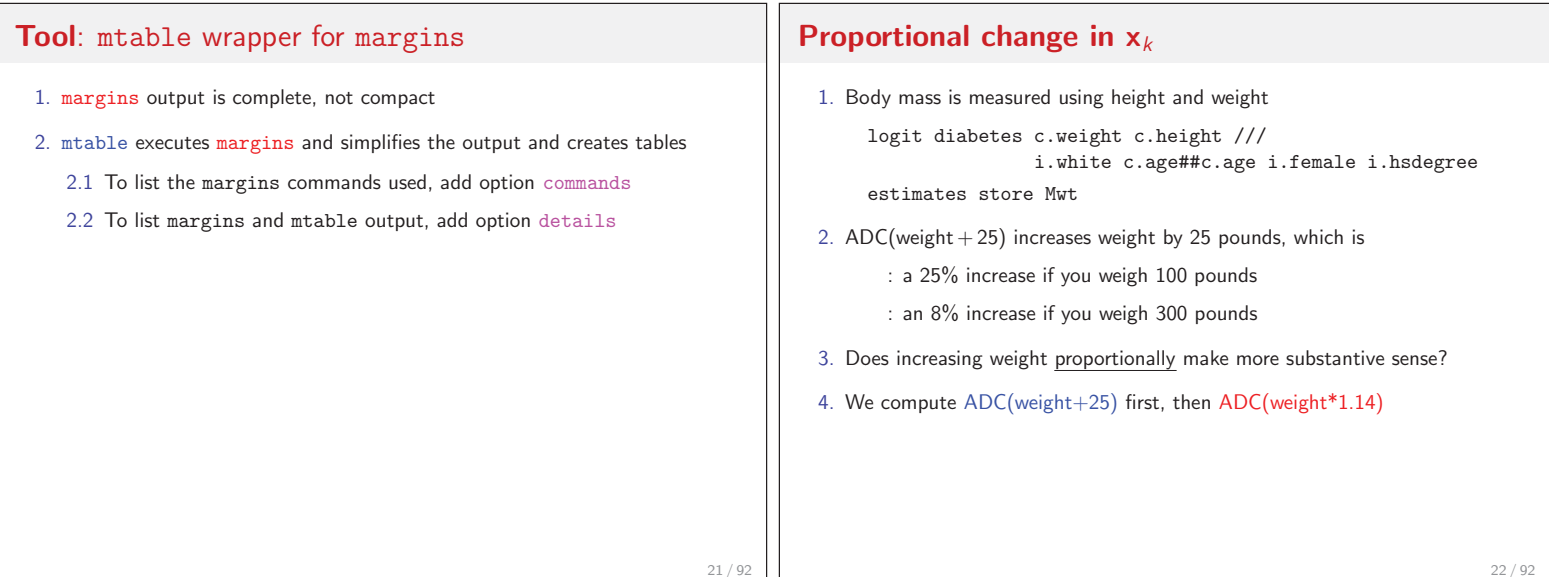

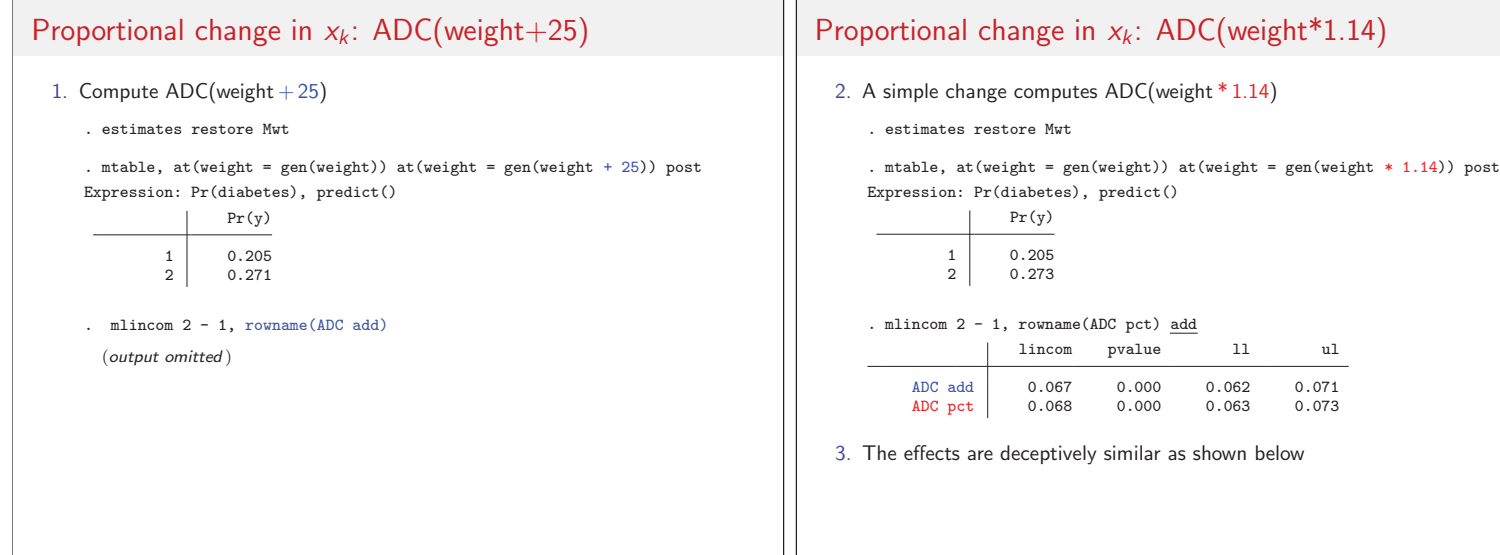

### **Discrete change with linked variables**

#### **Mathematically linked variables**

1. With polynomials multiple variables must change together

$$
\frac{\Delta\pi(\mathsf{x})}{\Delta\text{age}(50\rightarrow 60)} = \pi(\text{age}=60,\text{agesq}=60^2) - \pi(\text{age}=50,\text{agesq}=50^2)
$$

2. With factor syntax margins handles this automatically

#### **Substantively linked variables**

- 1. Sometimes it makes sense to change multiple variables that are not mathematically linked
- 2. If two people have the same body mass, is the larger person more likely to have diabetes (the person who it taller and proportionally heavier)?
- 3. I compute an effect where height and weight change proportionally
- 4. Use height to predict weight
- 5. Use at(...=gen()) to change height and weight together

25 / 92

## Linked variables: ADC(height, weight)

- 1. Regress weight on height and height squared
	- . regress weight c.height##c.height, noci (output omitted )

 $R$ -squared =  $0.2575$ 

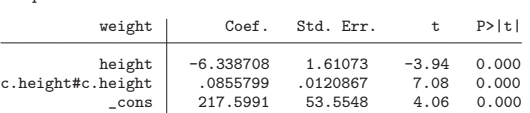

- 2. Save the estimates
	- . scalar  $b0 = b[\_cons]$
	- . scalar b1 = \_b[height]
	- . scalar b2 = \_b[c.height#c.height]
- 3. Weight can be predicted weighthat = b0 + b1\*height + b2\*height#height

26 / 92

### Linked variables: ADC(height, weight)

4. at( gen(...) ) predicts weight for a 6 inch change in height

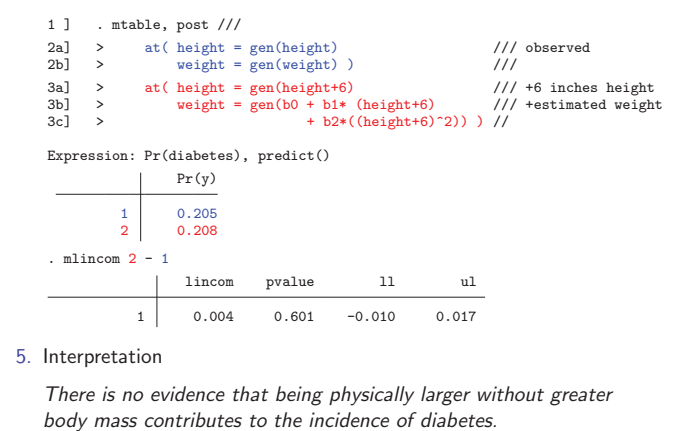

- 
- 27 / 92

### **Distribution of effects: limitations of summaries**

- 1. ADC and DCM use averages
- 2. Average discrete change

$$
ADC(x_1) = \frac{1}{N} \sum_{i} \left[ \frac{\Delta \pi}{\Delta(x_1|\mathbf{x} = \mathbf{x}_i)} \right]
$$

3. Discrete change at the mean

$$
DCM(x_1) = \frac{\Delta \pi}{\Delta(x_1|\mathbf{x}=\overline{\mathbf{x}})} \text{ where } \overline{x}_k = \frac{1}{N} \sum_i x_{ik}
$$

- 4. Sometimes the averages distort the effect of a variables
- 5. Age has a large impact on diabetes, but ADC and DCM are small. Why?

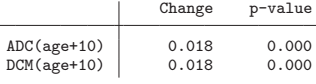

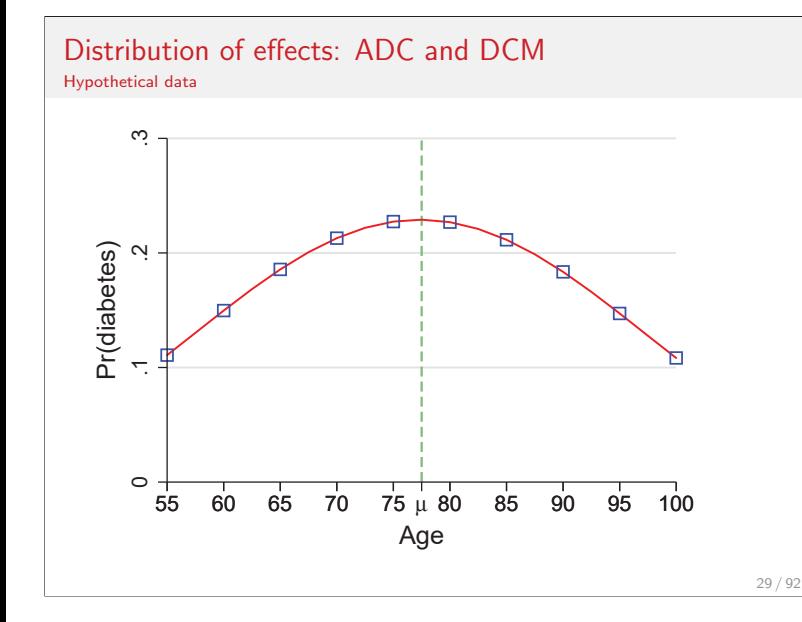

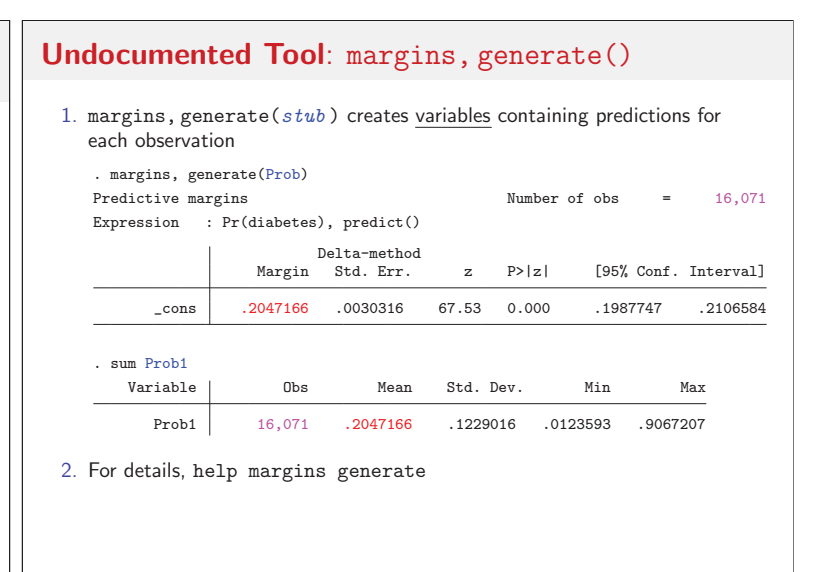

## Distribution of effects: ADC(age)

- 1. To evaluate  $ADC(age)$  look at the distribution of  $DC(age<sub>i</sub>)$
- 2. Create a variable with the DC for each observation
	- 1a] margins, generate(PRage) ///
	- 1b]  $at(age = gen(age)) at(age = gen(age+10))$
	- 2a] gen DCage10 = PRage2 PRage1
	- 2b] lab var DCage10 "DC for 10 year increase in age"
- 3. Since age-squared was specified using factor syntax, when age is changed age#age is automatically changed
- 4. A histogram shows why ADC(age) is small

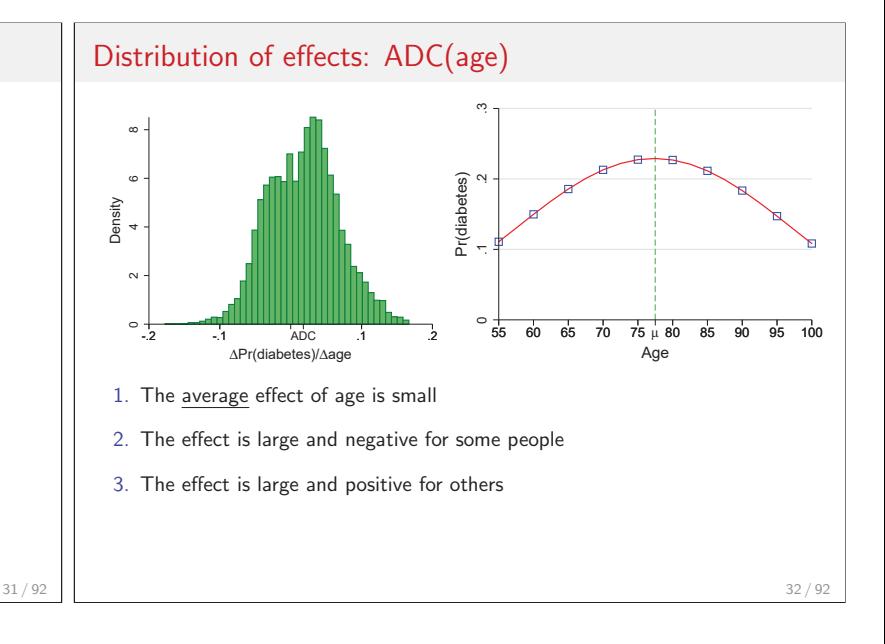

## Distribution of effects: ADC(weight)

1. Consider ADC(race) and ADC(bmi+sd)

Expression: Pr(diabetes), predict(pr)

2. Do the effects have the same size?

White vs Non-white -0.099 0.000

. est restore Mbmi (results Mbmi are active now) . mchange bmi white, amount(sd)

bmi

white

1. Early we computed ADC(weight+25) and ADC(weight\*1.14)

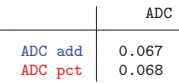

2. The ADCs are similar but the distributions are quite different

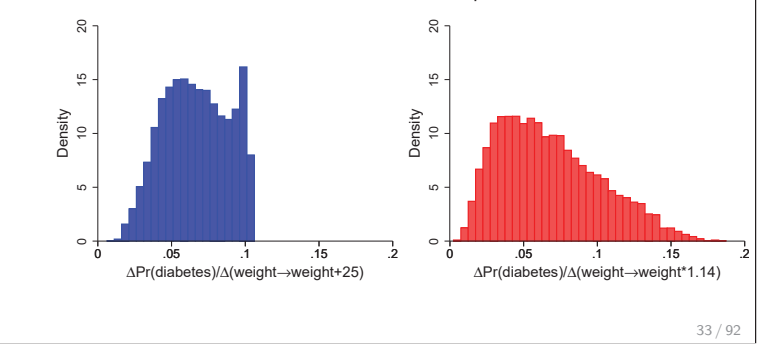

Change p-value

+SD 0.097 0.000

## Distribution of effects: limitations of summaries

- 1. ADC and DCM can be useful summaries, but in nonlinear models any summary measures can be misleading
- 2. The distribution of effects is valuable for assessing effects
- 3. This is simple with margins, generate()
- 4. Long and Freese (2014) show how do this in earlier versions of Stata

**Comparing ADCs for two variables** logit: Changes in  $Pr(y)$  | Number of obs = 16071 3. To answer this, the effects must be estimated simultaneously . quietly sum bmi . local  $sd = r(sd)$ Model VCE : OIM Expression : Pr(diabetes), predict() 1.\_at : white = 0 2.\_at : white  $=$  1  $3 \cdot \underline{\phantom{a}}$ at : bmi = bmi Delta-method

| Comparing ADC(white) and ADC(bmi)                                                                                                    |                                                                                                    |                                                                         |                                                  |                                             |                                                                     |                                              |
|----------------------------------------------------------------------------------------------------|----------------------------------------------------------------------------------------------------|-------------------------------------------------------------------------|--------------------------------------------------|---------------------------------------------|---------------------------------------------------------------------|----------------------------------------------|
| 4. Merge the commands for ADC(white) and ADC(bmi)<br>. quietly sum bmi<br>. local $sd = r(sd)$<br>$\mathbf{L}$<br>Predictive margins<br>Model VCE<br>Expression : Pr(diabetes), predict()<br>$1.-at$<br>$2.$ $at$<br>$3.-at$<br>$4.-at$ | . margins, at (white = 0) $at$ (white = 1) ///<br>$at(bmi = gen(bmi))$ at $(bmi = gen(bmi + 'sd'))$ post<br>$: \n 0TM$<br>: white<br>: white<br>: bmi<br>: bmi | ٠<br>$= bmi$                                                            | $\Omega$<br>1                                    | $= bmi + 5.770835041238605$                 | Number of obs<br>$=$                                                | 16,071                                       |
| $_{\rm -}$ at<br>$\mathbf{1}$<br>$\overline{2}$<br>3<br>4                                                                                                    | Margin<br>.2797806<br>.1805306<br>.2047166<br>.3017056                                                                                                    | Delta-method<br>Std. Err.<br>.0073107<br>.0034215<br>0030338<br>.005199 | $\mathbf{z}$<br>38.27<br>52.76<br>67.48<br>58.03 | P >  z <br>0.000<br>0.000<br>0.000<br>0.000 | [95% Conf. Interval]<br>.265452<br>.1738245<br>.1987704<br>.2915159 | .2941092<br>.1872367<br>.2106627<br>.3118954 |

## Comparing ADC(white) and ADC(bmi)

#### 5. Compute ADCs and test equality

- . qui mlincom (2-1), rowname(ADC white)
- . qui mlincom (4-3), rowname(ADC bmi) add
- . mlincom  $(2-1) + (4-3)$ , rowname(Sum of ADCs) add

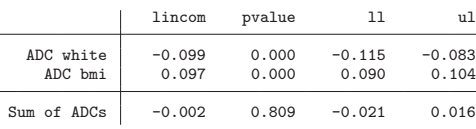

#### 6. Conclusion

The health cost of being non-white is equivalent to a standard deviation increase in body mass  $(p > .80)$ .

## **Comparing ADCs across models**

- 1. Is ADC(female) the same across model specifications?
- 2. **Tool**: margins, dydx(female) computes DC(female) since i.female
- 3. Compute ADC(female) for two models separately
	- . qui logit diabetes c.bmi i.female i.white i.female c.age##c.age i.hsdegree
	- . qui mtable, dydx(female) rowname(ADC(female) with Mbmi) clear
	- . qui logit diabetes c.weight c.height i.female i.white c.age##c.age i.hsdegree
	- . mtable, dydx(female) rowname(ADC(female) with Mwt) below

Expression: Pr(diabetes), predict()

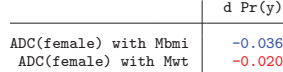

4. To test if effects are equal, they must be estimated simultaneously

38 / 92

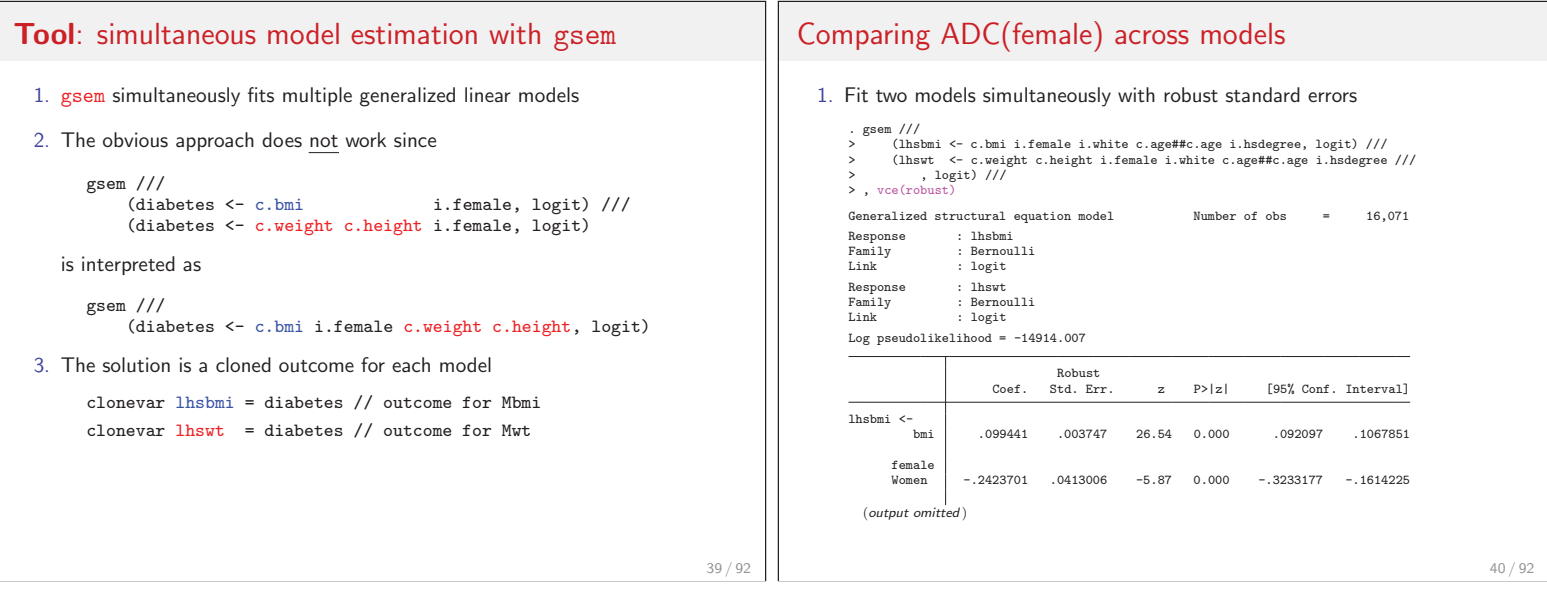

37 / 92

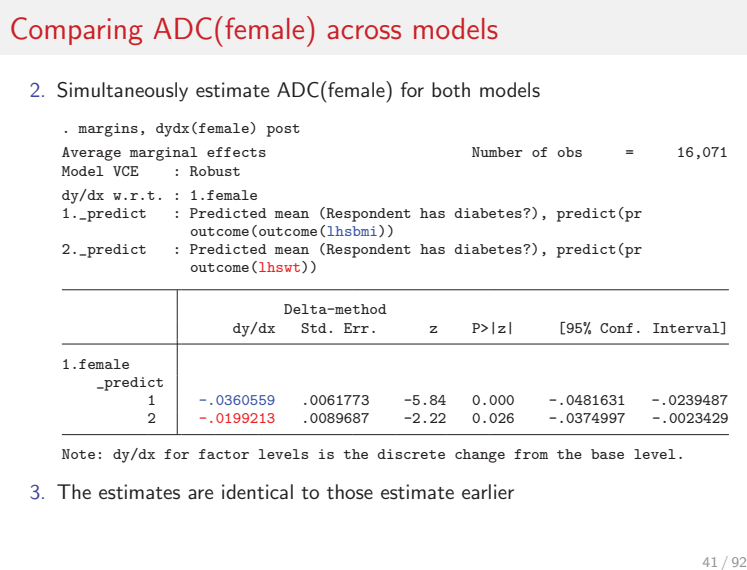

## Comparing ADC(female) across models

4. Testing if the effects are equal

. mlincom 1-2, stats(all)

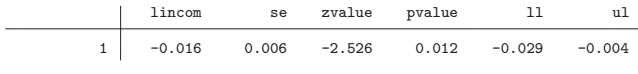

5. Interpretation

The effect of being female is significantly larger when body mass is measured with the BMI index then when height and weight are used to measure body mass  $(p < .02)$ .

## **Comparing effects across models: summary**

1. Jointly fitting models and estimating effects with margins is a general approach for comparing effects across models (Mize et al., 2009)

- 2. The gsem command
	- 2.1 Fits GLM models only
	- 2.2 margins is slow (grumble, grumble), but easy to use
- 3. Alternatively, the suest command
	- 3.1 Fits a much wider class of models
	- 3.2 margins is fast, but hard to use (grumble, grumble)
- 4. suest and gsem produce identical results
- 5. Specialized commands like khb (Kohler et al., 2011) are available

## **Comparing ADC across subsamples**

- 1. An ADC is typically averaged over the entire sample
- 2. By averaging within groups, we can examine effects for different groups
	- Is the average effect of BMI the same for whites and non-whites?
- 3. To test if effects are equal across groups, we estimate the two effects simultaneously margins, over()

43 / 92

### **Tool**: margins, over()

- 1. By default, margins averages all observations
- 2. Average for the non-white subsample

margins if white==0, /// at(bmi =  $gen(bmi)$ ) at(bmi =  $gen(bmi+{}'sd')$ )

3. Average for the white subsample

margins if white==1, ///  $at(bmi = gen(bmi)) at(bmi = gen(bmi + 'sd'))$ 

4. Average for both subsamples simultaneously

margins, over(white) ///  $\texttt{at}(\texttt{bmi = gen(bmi)})$ <br> $\texttt{at}(\texttt{bmi = gen(bmi+'sd'}))$ 

#### Comparing ADC(bmi) by race

1. To compute components for group specific ADC(bmi)

```
. margins, over(white) at(bmi = gen(bmi)) at(bmi = gen(bmi + `sd´)) post
Expression : Pr(diabetes), predict()<br>over : white
               : white
```

```
1.-at : 0.white<br>lim_{h \to 0}= bmi
                    1.white
                                                = bmi2._-at \qquad \qquad :\ 0.\mathtt{white}\\ \texttt{bmi}= bini + 5.7708350412386051.white
                                               = bmi + 5.770835041238605
                          Delta-method<br>Margin Std. Err.
                                                          z P>|z| [95% Conf. Interval]
     _at#white
1#Non-white .3097249 .0072773 42.56 0.000 .2954616 .3239881<br>1#White .173629 .0032892 52.79 0.000 .1671824 .1800757
                        173629 .0032892 52.79 0.000 .1671824 .1800757<br>148312 .009226 46.63 0.000 .4121468 .448312
2#Non-white .4302294 .009226 46.63 0.000 .4121468 .448312<br>2744172 .2636564 .0054903 48.02 0.000 .2528955 .2744172
                                      .0054903
```

```
Comparing ADC(bmi) by race
 2. Computing ADC(bmi) by group
     . qui mlincom 4-2, clear rowname(White: ADC bmi)
     . mlincom 3-1, add rowname(Non-white: ADC bmi)
                  lincom pvalue ll ul
     White
         ADC bmi 0.090 0.000 0.083 0.097
     Non-white<br>ADC bmi
                   0.121 0.000 0.112 0.1293. A second difference compares effects for the groups
     . mlincom (4-2) - (3-1), rowname(Difference: ADC bmi)
                 lincom pvalue 11 ul
     Difference<br>ADC bmi
                  -0.030 0.000 -0.034 -0.0274. Interpretation
     The average effect of BMI is significantly larger for non-whites than
    whites (p < .001).
```
# **Decomposing an effect**

1. The BMI index measures relative weight

$$
BMI = 703 \times \frac{weight_{lb}}{height_{in}^2}
$$
  
= 703 \times weight \times height^{-1} \times height^{-1}

- 2. With BMI in the model, can we compute the effect of weight change?
	- $\triangleright$  Why do this? DC(weight) is clearer to patients than DC(bmi)

45 / 92

46 / 92

## Decomposing BMI: BMI is an interaction

#### 1. Create components of BMI

generate heightinv = 1/height label var heightinv "1/height"

generate S = 703 label var S "scale factor to convert from metric" 2. These models are identical

logit diabetes c.S#c.weight#c.heightinv#c.heightinv ///<br>i.white c.age##c.age i.female i.hsdegree<br>estimates store MbmiFV

logit diabetes c.bmi i.white c.age##c.age i.female i.hsdegree estimates store Mbmi

#### 3. The estimates are identical

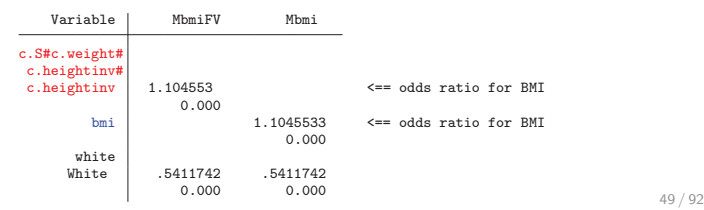

## Decomposing BMI: ADC(weight)

- 4. margins with factor syntax makes the rest easy
- 5. ADC(weight) in MbmiFV changes only weight

```
. qui estimates restore MbmiFV
. mchange weight, amount(sd) delta(25)
logit: Changes in Pr(y) | Number of obs = 16071
Expression: Pr(diabetes), predict(pr)
                   Change p-value
\begin{array}{c}\n\text{weight} \\
+25\n\end{array}0.065 0.000
```
50 / 92

52 / 92

## **Conclusions**

#### **Model interpretation and Stata**

- 1. Too often interpretation ends with estimated coefficients
	- **Interpretation using predictions is more informative**
	- I think of regression coefficients as "nuisance parameters"
- 2. Methods of interpretation must be practical
	- margins makes hard things easy, very hard things merely hard

#### **Conclusions**

#### **Which method of interpretation?**

- 1. mchange makes it easy make marginal effects a routine part of analysis; marginal effects are almost always more useful than odds ratios
- 2. Generalized marginal effects can be tailored to your research
- 3. But, marginal effects might not be the best method of interpretation
- 4. Tables and plots might be more useful (Long and Freese, 2014) and are easy with margins and the m\* commands
- 5. The best interpretation is motivated by your substantive question

**Thanks to many people** Thank you for listening **Collaborators** Parts of this work were developed with Long Doan, Jeremy Freese, Trent Mize, and Sarah Mustillo. Jeff Pitblado and David Drukker provided valuable help. Mistakes are my own. **Relevant publications** There is a large literature on marginal effects and interpreting models. Long and Freese (2014) include many citations. The references directly related to this presentation are given below. **Bibliography** Allison, P. D. 1999. Comparing logit and probit coefficients across groups. Sociological Methods & Research 28(2): 186–208. Cameron, A. C., and P. K. Trivedi. 2010. Microeconometrics using Stata. Revised ed. College Station, Tex.: Stata Press. Heeringa, S., B. West, and P. Berglund. 2010. Applied survey data analysis. Boca Raton, FL: Chapman and Hall/CRC. Kohler, U., K. B. Karlson, and A. Holm. 2011. Comparing coefficients of nested nonlinear probability models. Stata Journal 11(3): 420–438. Long, J. S. 2009. Group comparisons in logit and probit using predicted probabilities. Long, J. S., and J. Freese. 2014. Regression Models for Categorical Dependent Variables Using Stata. Third Edition. College Station, Texas: Stata Press. Mize, T. D., L. Doan, and J. S. Long. 2009. A General Framework for Comparing Marginal Effects Across Models.

## **Additional examples**

- 1. Comparing ADC(weight) across models
- 2. Discrete change with polynomials
- 3. Comparing ADCs across models with suest
- 4. Comparing groups: outcomes and marginal effects
- 5. Computing DCMs
- 6. Comparing DCRs

## **Comparing ADC(weight) across models**

1. Recall that

```
\textsf{BMI} = 703 \times \frac{\textit{weight}_{lb}}{\textit{height}_{in}^2}
```
2. Create components of BMI

```
generate heightinv = 1/height
   label var heightinv "1/height"
generate S = 703
  label var S "scale factor to convert from metric"
```
3. These models are identical

```
logit diabetes c.bmi i.white c.agec.age i.female i.hsdegree
```

```
logit diabetes c.S#c.weight#c.heightinv#c.heightinv ///
                     i.white c.age##c.age i.female i.hsdegree
```
55 / 92

## Comparing ADC(weight) across models

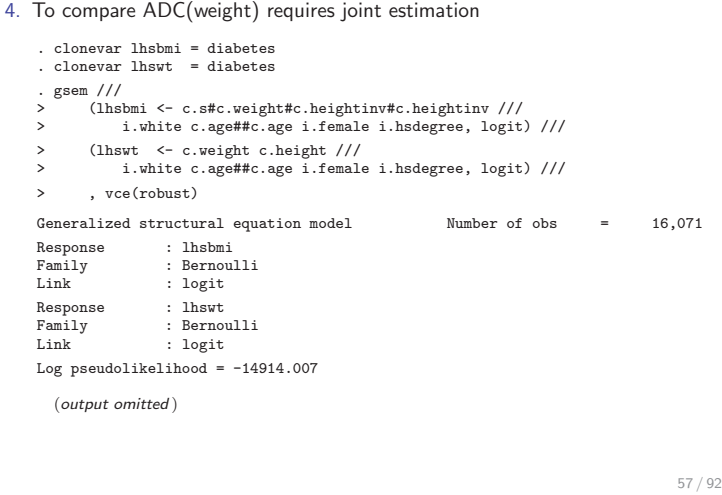

## Comparing ADC(weight) across models

5. Computing the average predictions for both equations

. margins, at(weight=gen(weight)) at(weight=gen(weight+25)) post Predictive margins  $\text{Number of obs} = 16,071$ <br>Model VCE : Robust : Robust  $1. \label{eq:1} \begin{array}{ll} \texttt{1}. \texttt{predicted} & \texttt{mean (Diabetes?), predict(pr outcome(lhsbmi))} \\ \texttt{2}. \texttt{predicted}: \texttt{Predicted mean (Diabetes?), predict(pr outcome(lhsvt))} \end{array}$ : Predicted mean (Diabetes?), predict(pr outcome(lhswt))  $1.-at$  : weight = weight  $2.\_at$  : weight = weight+25 Delta-method<br>Margin Std. Err.  $z$  P>|z| [95% Conf. Interval]  $\begin{array}{rr} \texttt{\bf \texttt{predict}\#\_at} \\ 1 \ 1 \\ 1 \ 2 \end{array}$ 1 1 .2047166 .0030419 67.30 0.000 .1987546 .2106786 1 2 2701404 .0044591 60.58 0.000 .2614007 .27888<br>2 2047166 .0030394 67.35 0.000 .1987595 .2106737 2 1 .2047166 .0030394 67.35 0.000 .1987595 .2106737 2 2 .271305 .0044054 61.58 0.000 .2626705 .2799394

Comparing ADC(weight) in two models 6. ADC(weight) for each model and their difference . qui mlincom 2-1, rowname(Mbmi ADC) clear . qui mlincom 4-3, rowname(Mwt ADC) add . mlincom (4-3) - (2-1), rowname(Difference) add lincom pvalue ll ul Mbmi ADC 0.065 0.000 0.061 0.070<br>Mwt ADC 0.067 0.000 0.062 0.071 Mwt ADC | 0.067 0.000 0.062 0.071<br>fference | 0.001 0.029 0.000 0.002  $Difference$ 7. Conclusion The effect of weight on diabetes are nearly identical whether body mass is measured with BMI or with height and weight ( $p = .03$ ).

## **Discrete change with polynomials**

- 1. With polynomials multiple variables must change together
- 2. For example,

$$
\frac{\Delta\pi(\mathbf{x})}{\Delta\text{age}(50\rightarrow 60)} = \pi(\text{age}=60,\text{agesq}=60^2) - \pi(\text{age}=50,\text{agesq}=50^2)
$$

- 3. This can be computed two ways
	- 3.1 Automatically with factor syntax
	- 3.2 Explicitly with  $at(... = gen(...))$

56 / 92

## Discrete change with polynomials

1. With  $x$  and  $x^2$  only values on the blue curve are mathematically possible

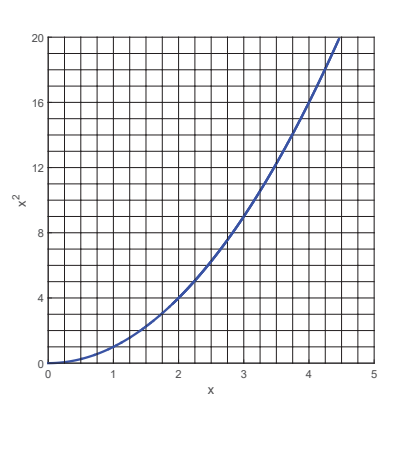

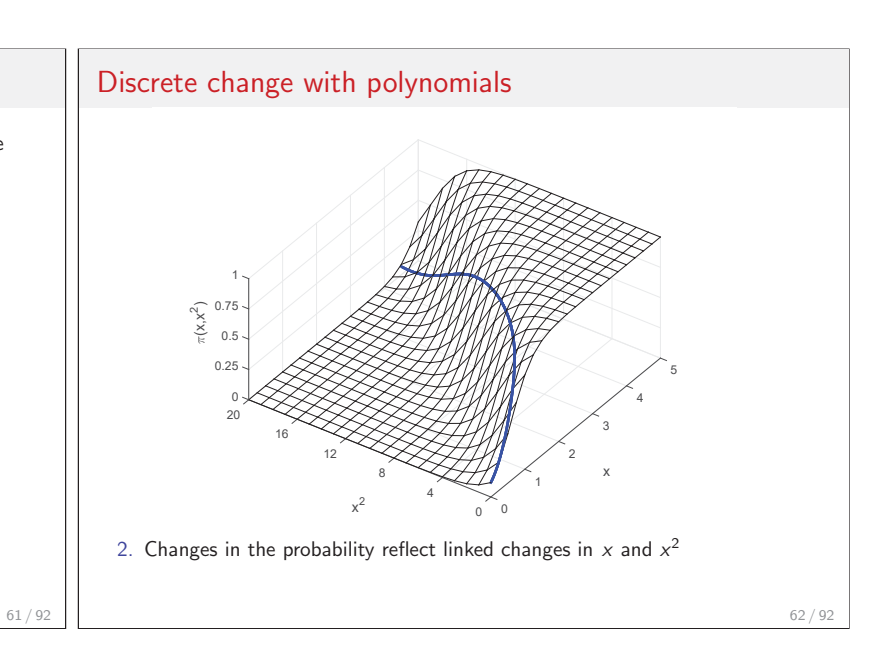

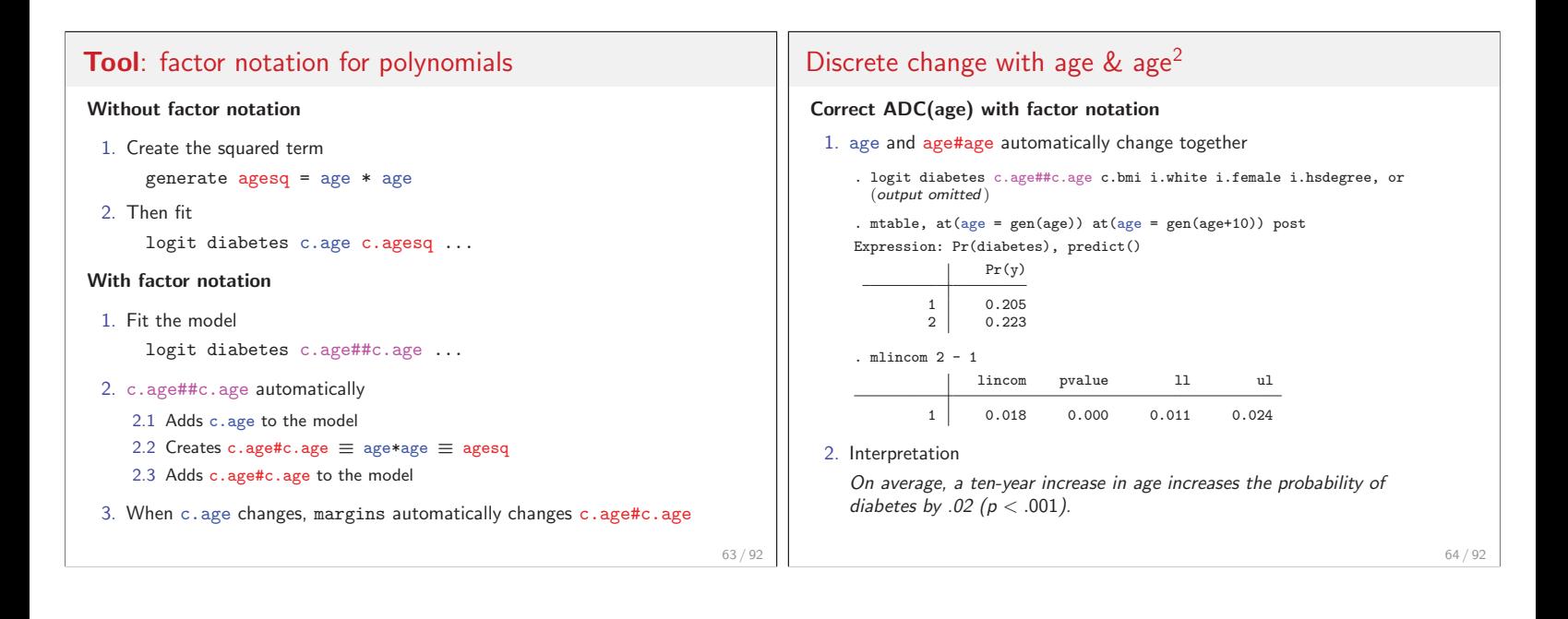

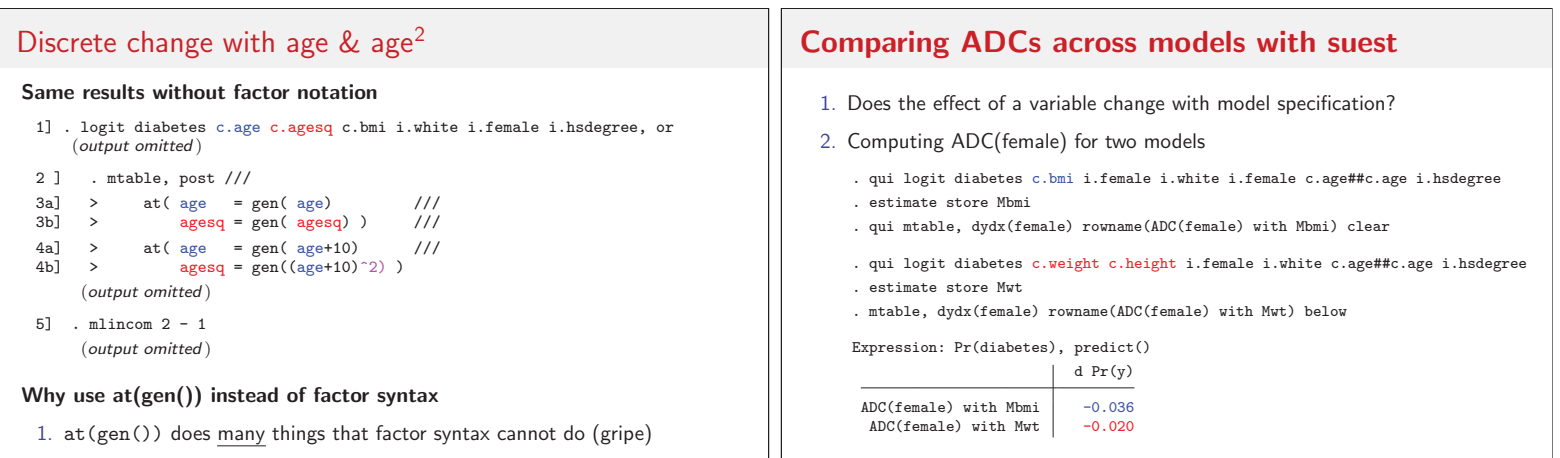

3. To test if they are equal, the effects must be estimated simultaneously

#### Comparing effects across models: ADC(female) Joint estimation with suest

4. The stored estimates are combined and stored . suest Mbmi Mwt, noci Simultaneous results for Mbmi, Mwt

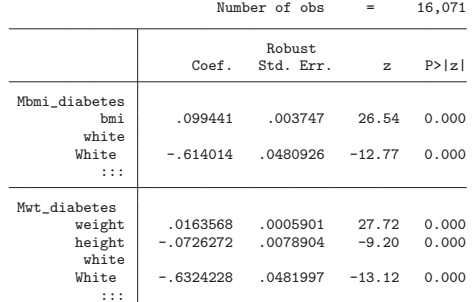

. qui estimates store Msuest

#### **Tool**: equation, predict, and expression

1. The two stored models are equations in the suest model

Mbmi becomes equation(diabetes Mbmi)

- Mwt becomes equation(diabetes Mwt)
- 2. With logit, margins by default computes the "expression" for predicted probabilities

Expression : Pr(diabetes), predict()

- 3. With suest, margins only computes  $\mathsf{x}'\boldsymbol{\beta}$ Expression : Linear prediction, predict()
- 4. Sadly, margins, predict(pr) does not work with suest
- 5. The solution is the expression() option

68 / 92

## 6. With suest, margins computes  $\mathbf{x}'\boldsymbol{\beta}$ , but we need  $\widehat{\pi}(\mathbf{x}) = \Lambda(\mathbf{x}'\boldsymbol{\beta})$ 7. Option predict(equation(Mbmi diabetes) computes **x**- **β** for Mbmi 8. The logistic CDF function logistic() transforms **x**- **<sup>β</sup>** to **<sup>π</sup>**(**x**)

**Tool**: equation, predict, and expression

9. The expression for  $\hat{\pi}(\mathbf{x})$  is

expression(logistic(predict(equation(Mbmi diabetes))

- 10. To make code easier, save expressions for Mbmi and Mwt in locals local EXPR Mbmi logistic(predict(equation(Mbmi diabetes))) local EXPR Mwt logistic(predict(equation(Mwt diabetes)))
- 11. The rest is "easy"

#### 69 / 92 Comparing ADCs across models: ADC(female) ADC with suest 1. For model Mbmi, ADC(female) is . mtable, expression(`EXPR\_Mbmi´) at(female=1) at(female=0) post Expression: , logistic(predict(equation(Mbmi\_diabetes))) female Margin  $\begin{array}{c|cc}\n 1 & 1 & 0.189 \\
 2 & 0 & 0.225\n \end{array}$  $0.225$ . qui mlincom 1 - 2, rowname(ADC Mbmi) clear 2. For model Mwt . qui mtable, expression(`EXPR\_Mwt´) at(female=1) at(female=0) post . mlincom 1 - 2, rowname(ADC Mwt) add lincom pvalue ll ul ADC Mbmi -0.036 0.000 -0.048 -0.024  $\text{ADC} \text{Mwt}$  -0.020 0.026 -0.037 -0.002 3. The estimates match those from margins after the individual models; standard errors are robust 70 / 92

Comparing ADCs across models: ADC(female) Second differences with suest

1. The ADCs from the two models are

$$
ADC_{\text{Mbni}} = \hat{\pi}_{\text{Mbni}}(\text{female} = 1, \mathbf{x}) - \hat{\pi}_{\text{Mbni}}(\text{female} = 0, \mathbf{x})
$$

$$
ADC_{\text{Mvt}} = \hat{\pi}_{\text{Mvt}}(\text{female} = 1, \mathbf{x}) - \hat{\pi}_{\text{Mvt}}(\text{female} = 0, \mathbf{x})
$$

2. Since margins can't compute these in one step, we compute the parts

 $\widehat{\pi}_{\texttt{Mbm}}(\texttt{female}=0,\mathbf{x}) - \widehat{\pi}_{\texttt{Mwt}}(\texttt{female}=0,\mathbf{x})$  $\hat{\pi}_{\text{Mbm}}(\text{female} = 1, \mathbf{x}) - \hat{\pi}_{\text{Mwt}}(\text{female} = 1, \mathbf{x})$ 

3. Subtracting these is the second difference we want to test

$$
\begin{aligned} ADC_{\texttt{Mbni}}-ADC_{\texttt{Mvt}}&=\left[\widehat{\pi}_{\texttt{Mbni}}(\texttt{female}=1,\textbf{x})\!-\!\widehat{\pi}_{\texttt{Mbni}}(\texttt{female}=0,\textbf{x})\right] \\ &-\left[\widehat{\pi}_{\texttt{Mvt}}(\texttt{female}=1,\textbf{x})-\widehat{\pi}_{\texttt{Mvt}}(\texttt{female}=0,\textbf{x})\right] \end{aligned}
$$

4. The results from margins follow

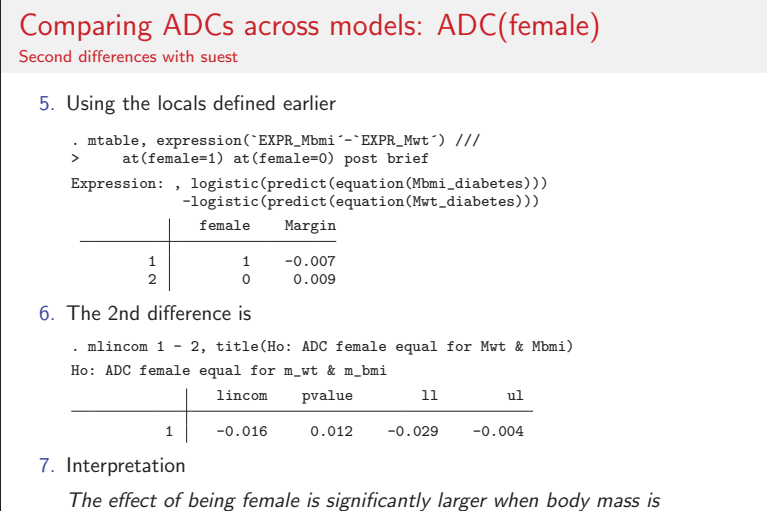

measured with BMI than with weight and height  $(p < .02)$ .

## Comparing effects across models: summary

- 1. Jointly fitting models and computing effects with margins is a general approach for comparing effects across models (Mize et al., 2009)
- 2. gsem

2.1 Fits generalized linear models only

- 2.2 margins is slow (grumble, grumble), but easy to use
- 3. suest
	- 3.1 Fits a much wider class of models
	- 3.2 margins is fast, but hard to use (grumble, grumble)
- 4. suest and gsem produce identical results

### **Comparing groups**

#### **Linear regression**

- 1. Coefficients differ by group such as  $\beta^W_\text{female}$  and  $\beta^N_\text{female}$
- 2. Chow tests are used to test  $H_0: \beta_{\text{female}}^N = \beta_{\text{female}}^W$

#### **Logit and probit**

73 / 92

- 1. Coefficients differ by group such as  $\beta^W_\text{female}$  and  $\beta^N_\text{female}$
- 2. The estimates combines
	- 2.1 The effect of  $x_k$  which can differ by group
	- 2.2 The variance of the error which can differ by group
- 3. Regression coefficients are identified to a scale factor, so standard tests of  $H_0: \beta_k^N = \beta_k^W$  are invalid (Allison, 1999)
- 4. Probabilities and marginal effects are identified (Long, 2009)

74 / 92

## Comparing groups: outcomes and effects

#### **Group differences can be examined two ways**

1. Differences in probabilities

$$
H_0: \pi_W(\mathbf{x}=\mathbf{x}^*)=\pi_N(\mathbf{x}=\mathbf{x}^*)
$$

Is the probability of diabetes the same for white and non-white respondents who have the same characteristics?

2. Differences in marginal effects

$$
H_0: \ \frac{\Delta \pi_W}{\Delta x_k} = \frac{\Delta \pi_N}{\Delta x_k}
$$

Is the effect of  $x_k$  the same for whites and non-whites?

3. These dimensions of difference are shown in the next graph

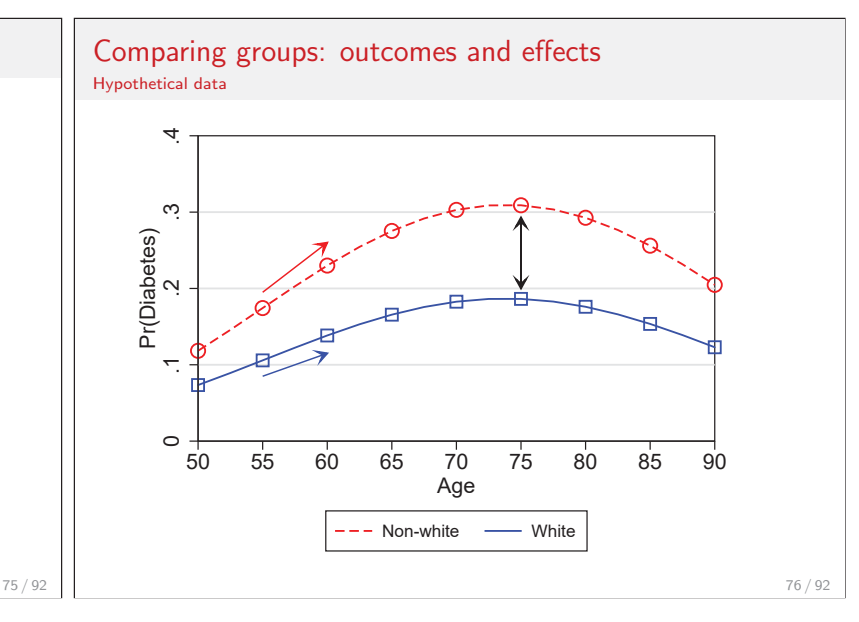

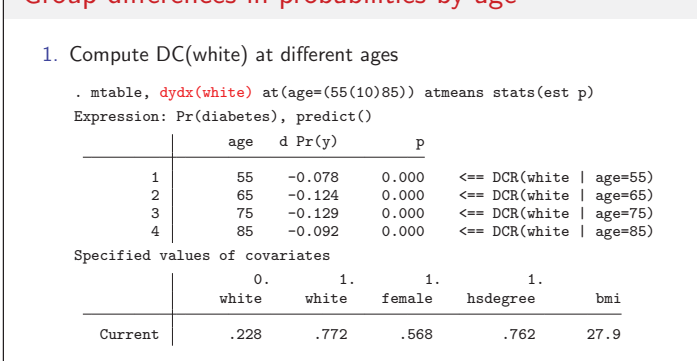

2. Example of interpretation

For average respondents who are 55, the probability of diabetes is significantly larger for non-whites than whites  $(p < .01)$ .

3. Graphically we can show effects at multiple ages

Group differences in probabilities by age

- 1. Factor syntax allows coefficients to differ by white
	- logit diabetes ibn.white /// ibn.white#(i.female i.hsdegree c.age##c.age c.bmi), nocon

Comparing groups: model estimation

2. This is equivalent to simultaneously estimating

logit diabetes i.female i.hsdegree c.age##c.age c.bmi if white==1 logit diabetes i.female i.hsdegree c.age##c.age c.bmi if white==0

3. Resulting in these estimates

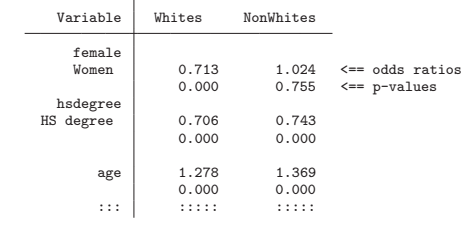

## Group differences in probabilities by age

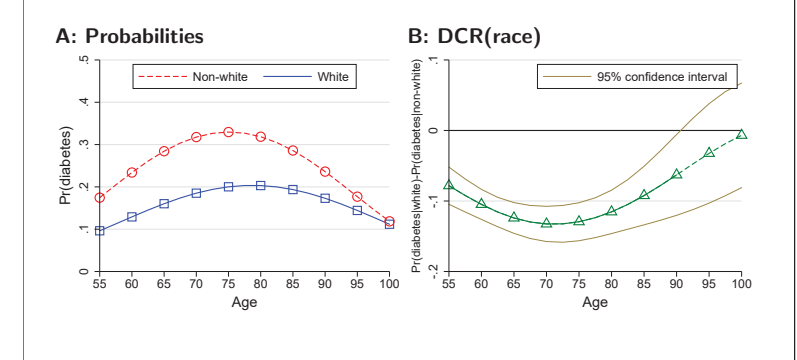

Note: these plots can be computed with mgen or marginsplot

#### Group differences in effects Hypothetical data

1. ADC reflects coefficients and the distribution of predictors

2. DCR is the effect at specific values

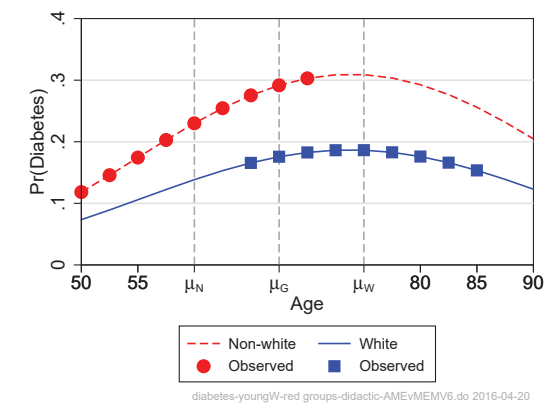

80 / 92

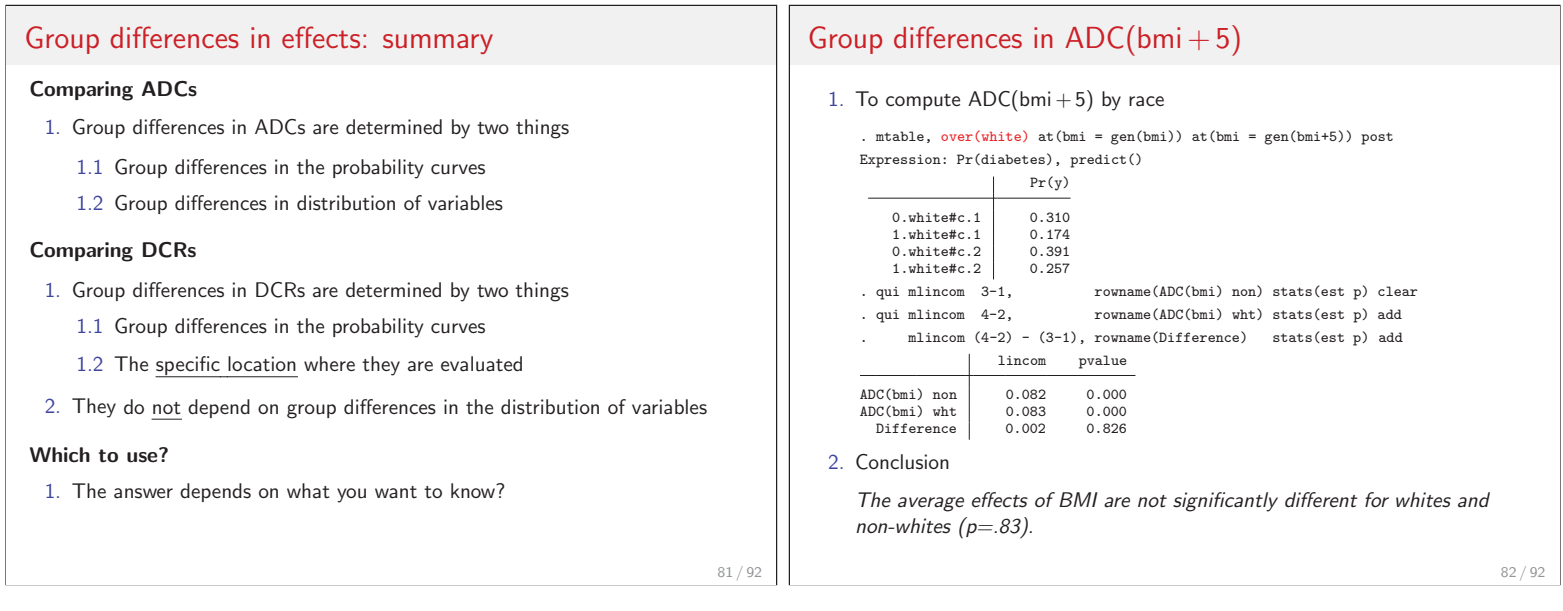

79 / 92

## Group differences in  $DCR(age + 10)$

- 1. ADC(age) might not be useful due to nonlinearity
- 2. We compare DCR(age+10) at different ages
	- 2.1 Other variables are held at sample means
	- 2.2 Group specific means could be used (Long and Freese, 2014)
- 3. For example,  $DCR(age + 10)$  at 55

```
mtable, atmeans post ///
at(age=55 white=0) at(age=55 white=1) ///
     at(age=65 white=0) at(age=65 white=1)
mlincom 3-1,<br>mlincom 4-2, rowname(DC white) stats(est p) add<br>mlincom 4-2, rowname(DC white) stats(est p) add
                                                              stats(est p) add<br>stats(est p) addmlincom (4-2) - (3-1), rowname(Dif at 55)
```
4. And so on, with the following results

## Group differences in  $DCR(age + 10)$ 5. DCRs show group differences in effect of age at different ages lincom pvalue .1 .2 .3 .4 .5<br>0 .1 .2 --- Non-white -- White 55: DC non 0.110 0.000<br>DC white 0.064 0.000 DC white 0.064 0.000 Difference 70: DC non 0.001 0.940 DC white 0.018 0.001 Prídiat

Difference 0.017 0.180 85: DC non | -0.109 0.000<br>DC white | -0.049 0.000

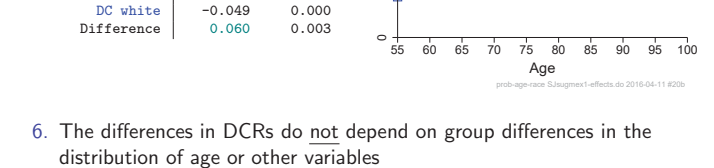

### **DCM for continuous**  $x_k$ **:** DCM(bmi+sd) **Discrete change at the mean** 1. Let bmi increase from mean(bmi) to mean(bmi) +  $sd(bmi)$ . qui sum bmi . local  $mn = r(mean)$ . local mnplus =  $r(\text{mean}) + r(\text{sd})$ 2. Option atmeans holds other variables at their means . margins, atmeans at(bmi = `mn´) at(bmi = `mnplus´) post Expression : Pr(diabetes), predict() 1.\_at : bmi = 27.89787<br>0.white = .2284239 0.white = .2284239 (mean)<br>1.white = .7715761 (mean) 1.white = .7715761 (mean)<br>age = 69.29276 (mean)<br>0.female = .4315226 (mean) 69.29276 (mean) 0.female = .4315226 (mean)<br>1.female = .5684774 (mean) .5684774 (mean) 0.hsdegree = .2375086 (mean)<br>1.hsdegree = .7624914 (mean) .7624914 (mean) <continued>

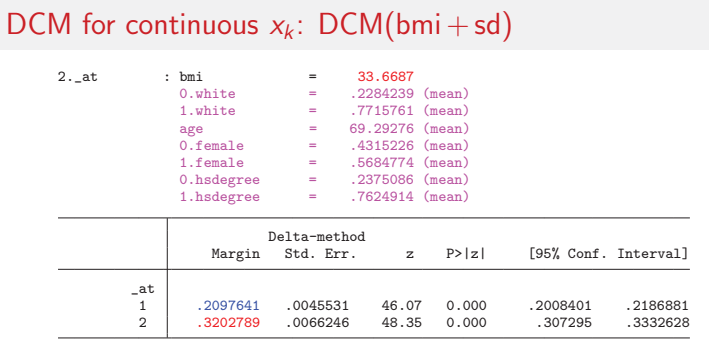

3. For complex models the output gets very long, so mtable was written.

86 / 92

#### **Tool**: mtable wrapper for margins 1. margins output is complete, not compact 2. mtable executes margins and simplifies the output (and more) 2.1 To see the margins commands being used, add option commands 2.2 To see margins and mtable output, add option details 87 / 92 DCM for continuous  $x_k$ : DCM(bmi+sd) 2. mtable obtains identical results as margins . mtable, atmeans at(bmi = `mn´) at(bmi = `mnplus´) post Expression: Pr(diabetes), predict() bmi  $Pr(y)$ 1 27.9 0.210 2 33.7 0.320 Specified values of covariates 1. 1. 1. white age female hsdegree Current .772 69.3 .568 .762 3. Computing DCM(bmi + sd) . mlincom 2 - 1 lincom pvalue ll ul 1 0.111 0.000 0.102 0.119 For someone who is average, increasing BMI by one standard deviation increases the probability of diabetes by .111 ( $p < .001$ ). 88 / 92

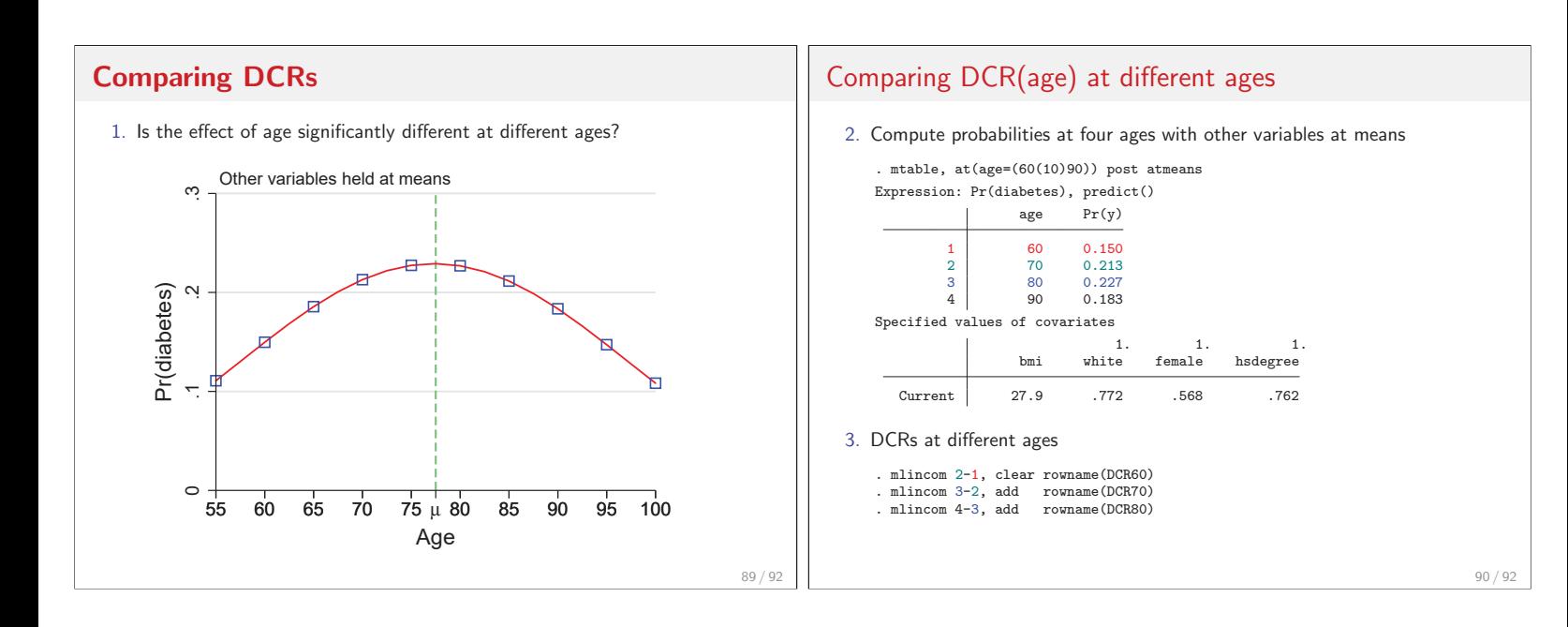

## Comparing DCR(age) at different ages

#### 4. Test differences in DCRs

- 
- . mlincom (2-1) (3-2), add rowname(DCR60 DCR70) . mlincom (2-1) (4-3), add rowname(DCR60 DCR80) . mlincom (3-2) (4-3), add rowname(DCR70 DCR80)
- 5. Summarizing

#### . mlincom, twidth(14)

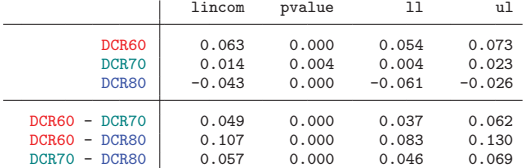

#### 6. Interpretation

The effects of a ten-year increase in age are significantly different at ages 60, 70, and 80  $(p < .001)$ .

91 / 92

**The end**

No more examples!